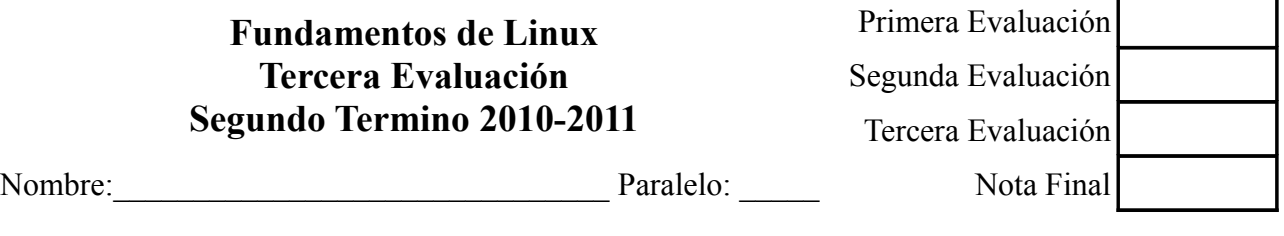

## *Notas sobre el examen:*

- *Deberán seguir los estilos descritos en las políticas de clase tales como usar únicamente bolígrafos y/o esferograficos azules y/o negros. Cualquier otro método conllevara que dicha contestación/examen no sea evaluada.*
- *Recuerden que deben de poner sus apellidos y nombre completo en todas aquellas paginas que deseen entregar. Toda pagina que no cuente con dicha información sera descartada y por lo tanto no evaluada.*
- *No sera necesario contestar a las preguntas del presente examen en el orden en el que están redactadas. Sin embargo, se deberá indicar al inicio de cada respuesta el numero de la pregunta a la que se responde de una forma clara (Ejemplo: #8-1) Las respuestas que no indiquen de forma clara a que pregunta se refieren no serán evaluadas.*
- *Se les exige a los alumnos usar letra legible así como un estilo claro y comprensible. Deberán así mismo dejar margenes apropiados alrededor del texto (Se recomienda dejar aproximadamente dos (2) centímetros a ambos lados del texto así como en la parte superior e inferior de la pagina). Cualquier respuesta que no sea legible o comprensible no sera evaluada.*
- *Eviten el uso de nomenclatura y/o siglas no técnicas (ejemplo: q' ). El uso de las mismas sera penalizado con menos un punto (-1 punto) por uso.*
- *Como se les a indicado en anteriores exámenes, en las políticas de clase y en las políticas de la universidad, la copia o cualquier otro método de engaño sera penalizado con una nota de cero en el presente examen y evaluación. Así mismo serán remitidos a la autoridad académica competente por esta grave falta. Por ello se les recomienda que no se giren, miren hacia sus compañeros o pidan cualquier cosa de ellos sin la previa autorización de el profesor.*

# **Examen:**

- 1. **Definan brevemente** (dos (2) o tres (3) lineas aproximadamente) **los siguientes conceptos, acronimos o comandos:** *(60 puntos)*
- root (cuenta)
- uname • gzip

exit • su • rm

- 
- stop
- chgrp

• partición

 $\cdot$  ls

- alias • vi
- eval • grep
- **Segunda Parte: Ejercicios de Programación**
	- 2. **Cree una función que al ser llamada, solicite del usuario una cadena de caracteres, así como un numero del uno (1) al 26. la función siguiendo el esquema de codificación del "Código del Cesar" cifrara el mensaje (cadena de caracteres) utilizando como numero**
- lp
- find
- cd
- tar
- make
- mount

**de desplazamiento el numero introducido.** Nota: El código que usted escriba deberá de mostrar EXACTAMENTE los mismos mensajes en pantalla y en el mismo formato que el expuesto en el ejemplo. *(15 puntos)*

## **Ejemplo:**

*Introduzca la cadena: >* hola mundo *Introduzca el numero:*  $> 4$ *El texto cifrado es:* **lspe qyrhs**

3. **Cree una función que al ser llamada, solicite del usuario el nombre de un archivo. Posteriormente, la función mostrara en pantalla el nombre de dicho archivo así como la ubicación del mismo en el sistema.** Nota: El código que usted escriba deberá de mostrar EXACTAMENTE los mismos mensajes en pantalla y en el mismo formato que el expuesto en el ejemplo. *(15 puntos)*

## **Ejemplo**

Introduzca el nombre del archivo: > httpd.conf El sistema informa que: httpd.conf /etc/httpd/

### **Tercera Parte: Conocimientos sobre Linux:**

4. **Describa brevemente la historia de Linux: orígenes, nombre del creador, como ha evolucionado, quien lo usa...** *(10 puntos)*